# **Client-side backprojection of presentation slides into educational video**

## **Yekaterina Kharitonova†**<sup>∗</sup> **, Qiyam Tung†, Alexander Danehy† , Alon Efrat† , Kobus Barnard‡†**<sup>∗</sup>

**University of Arizona: †Department of Computer Science, ‡School of Information: Science, Technology and Arts;** <sup>∗</sup>**The iPlant Collaborative**

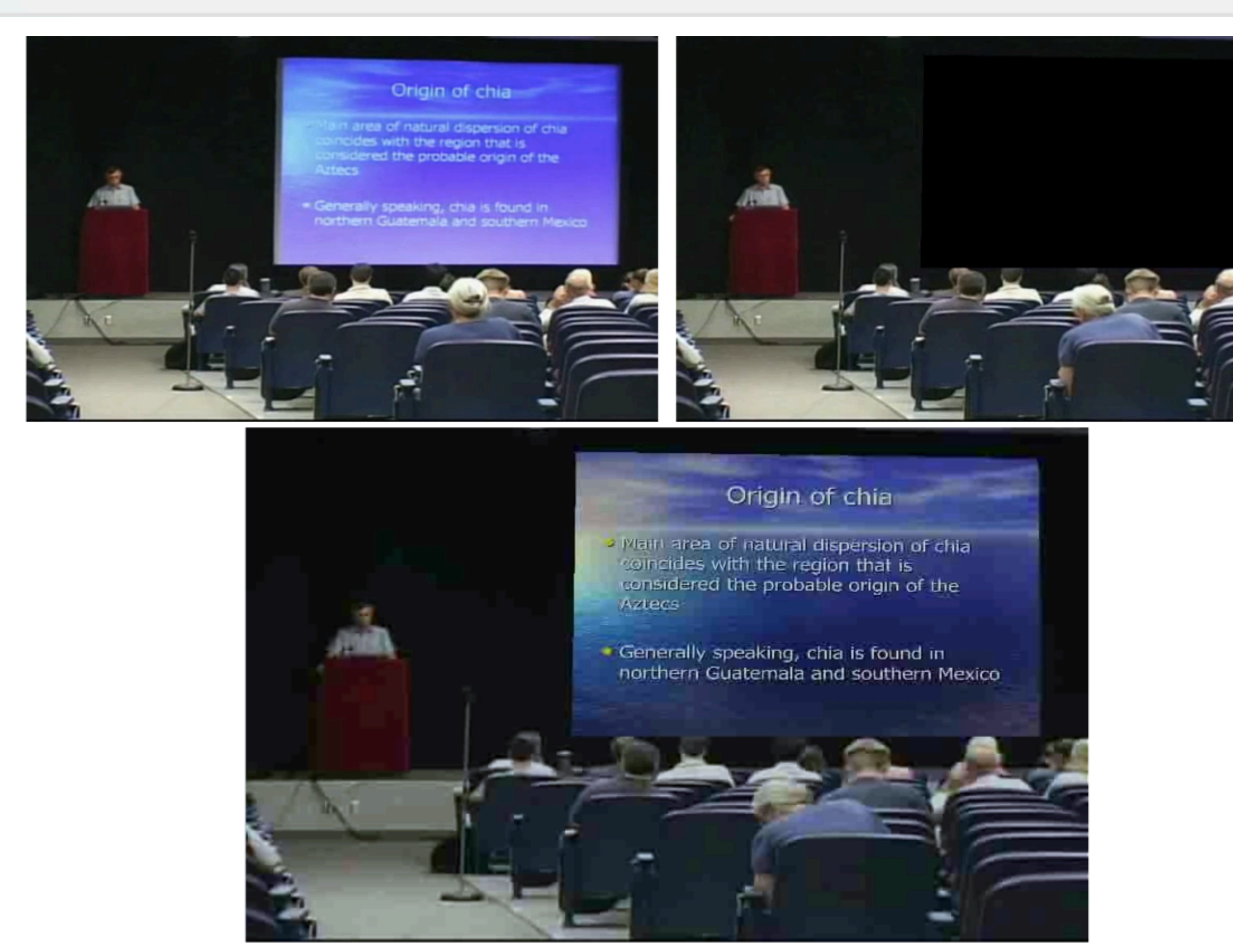

### Introduction

#### **Motivation:**

The slide area in blurry, low-quality or compressed videos is hard to read. Displaying clear and sharp slides is more informative than showing the speaker, background, and audience with the same level of detail.

#### **Idea:**

Blacking-out the slide area in the video results in smallersized video files, thus, reducing bandwidth. HTML5 technology allows to reconstruct the video using slide-toframe *homographies*.

Given the two consecutive frames  $F^a$  and  $F^b$ , we can approximate points from F<sup>b</sup> by using a homogeneous matrix *T,* instead of the full homography, *H*.

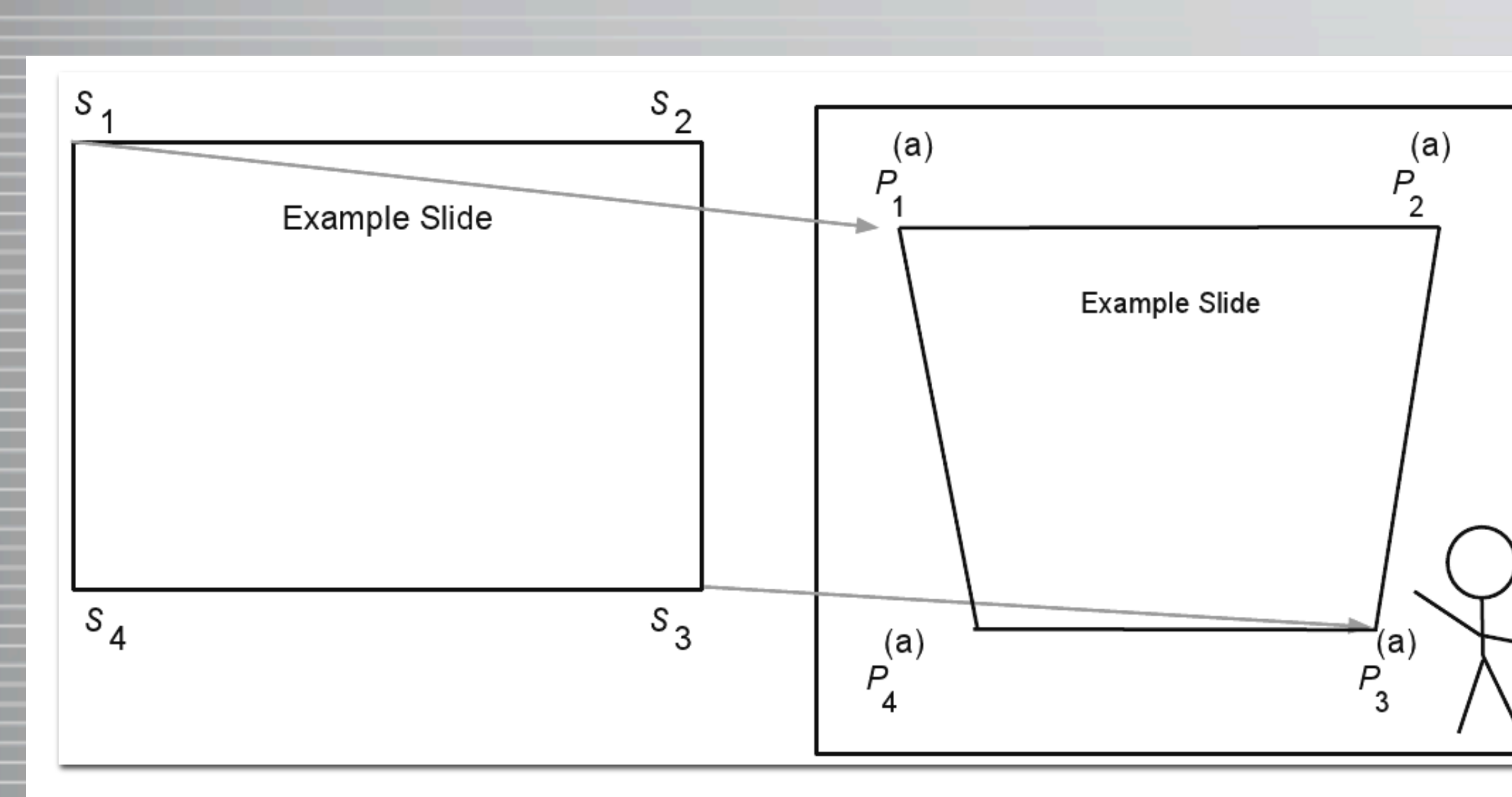

#### **Goal:**

Backproject high-resolution slide images into the video stream on the client side.

#### Backprojection

We transform homogeneous slide points,  $\mathbf{s} = [\mathbf{x}, \mathbf{y}, \mathbf{w}]^T$ , into the frame coordinates,  $p = [u, v, w']^T$ , by applying a homography  $H : p = H s$ 

**Overview of the method. Top left shows the original video, top righty** shows the slide removed and replaced with black pixels. The botto **shows the slide backprojected over the slide area.**

We can approximate *H* using an *affine* transformation: the camera events such as zooming-in / -out, and panning may be approximated by scaling and translating the first frame in the event sequence.

> 4. Use the *linear least squares* to solve for *t* by minimizing the squared error,  $E = |e^2| = e^T e$  , where  $e = Ut - p^b \rightarrow t = U^* p^b$  and  $U^* = (U^T U)^{-1} U^T$

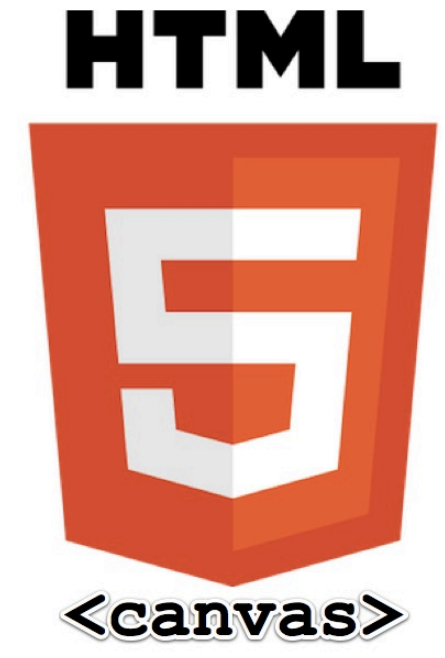

The HTML5 <canvas> element is a drawa bitmap region, which can be used to draw script graphics using JavaScript. Its built-in transform() method only supports scale translation and rotation. It also provides a «canvas» native integration with the HTML <video>

With canvas, we can create a JavaScript routine to manipulate a backprojected slide image *independent* from the video frame. This lets us overlay slide image over video frames directly in the client's browser.

 $t_2^T$ *T*

#### Homography approximation

Let  $q^b$  be the image points on frame  $F^b$ , approximate by applying the affine transformation matrix *T* to the coordinates from the previous frame, **p<sup>a</sup> :**   $p^b \approx q^b = T p^a$ 

To compute the homogeneous matrix *T* :

- 1. Rewrite the matrix  $\boldsymbol{T}$  as a column vector  $t =$
- 2. Place the coordinates of **pa** into a matrix *U*.
- 3. Arrange  $\mathbf{q}^{\mathbf{b}}$  as an 8x1 column vector, where  $\ q^b=Ut$

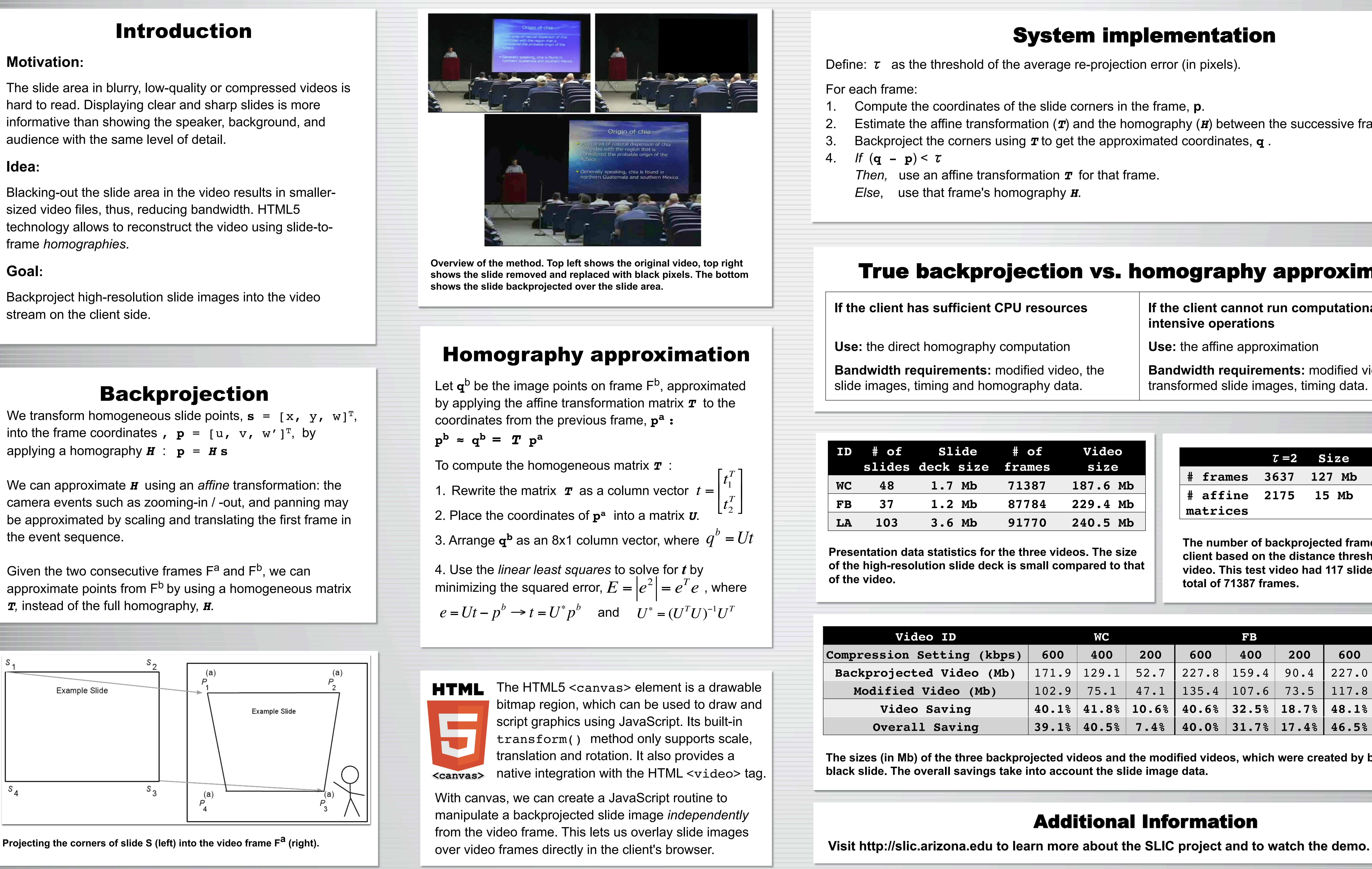

#### nplementation

ction error (in pixels).

n the frame, **p**. homography (*H*) between the successive frames. roximated coordinates, **q** .

#### homography approximation

**The number of backprojected frames to send to the client based on the distance threshold** *τ* **in a test video. This test video had 117 slide transitions and a total of 71387 frames.**

τ**=2 Size** τ**=3 Size**

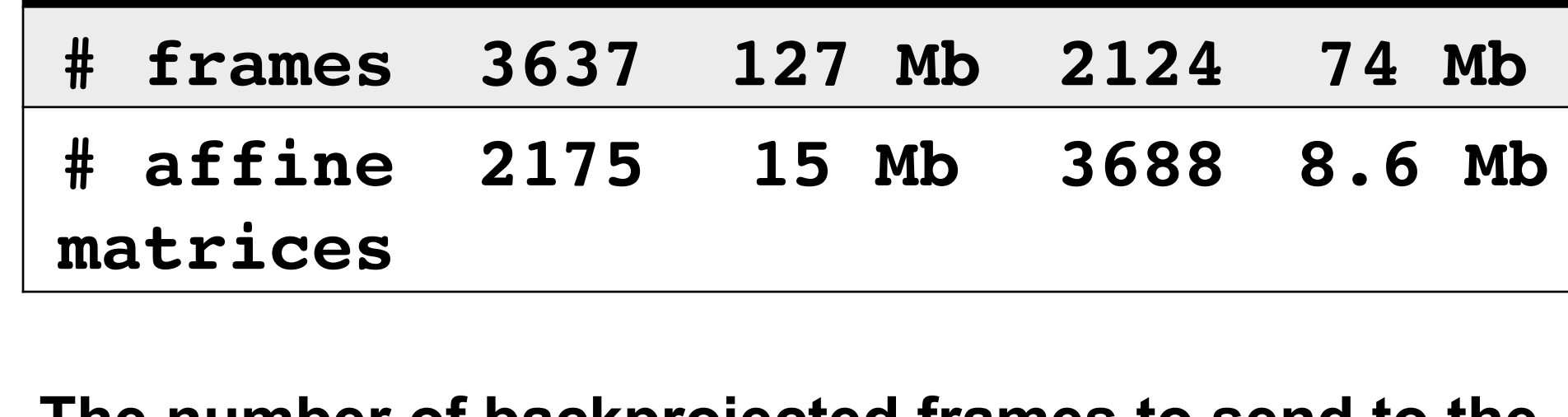

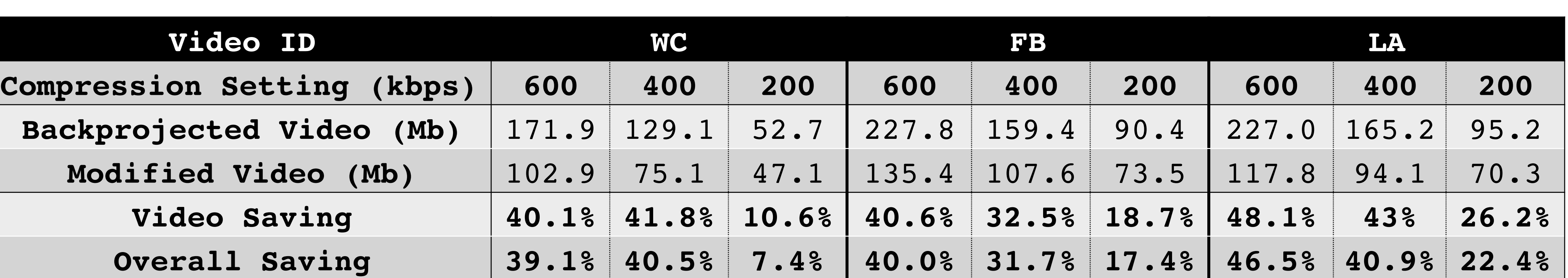

**d the modified videos, which were created by backprojecting a slide image data.** 

### al Information

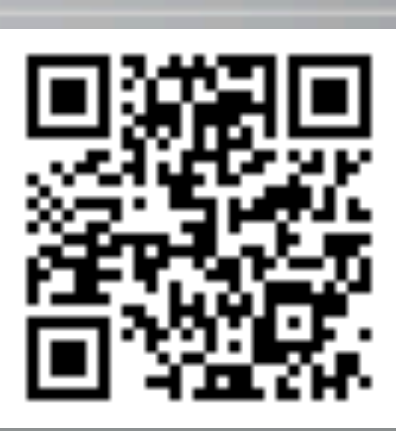

 **If the client cannot run computationallyintensive operations** 

*t* 1

[

 $\lfloor$ 

*T*

**Use:** the affine approximation

**Bandwidth requirements:** modified video, the transformed slide images, timing data.

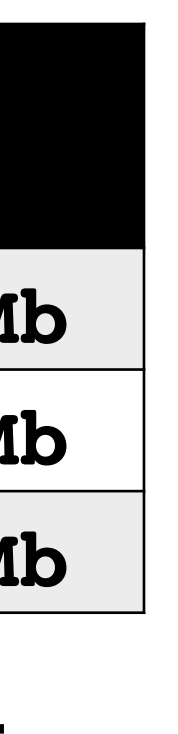